# NYS Construction Aid Program

http://www.nysl.nysed.gov/libdev/construc/

Steve Bachman, Executive Director, 4CLS

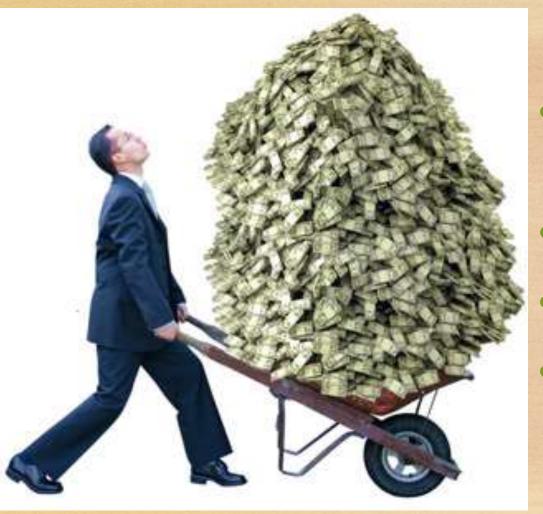

- \$24 Million statewide for library construction projects
- Expecting over \$600K for 4CLS region
- 50% Local Match
- 25% for libraries serving economically disadvantaged communities

## Program Priorities

- Increased effectiveness of library service due to increased and/or improved building space and capacity
- More efficient utilization of the library building resulting in such economies as energy conservation and increased staff efficiency.
- Improved access to and use of building services by all library users, including those with physical disabilities
- Provision of library services to geographically isolated or economically disadvantaged communities

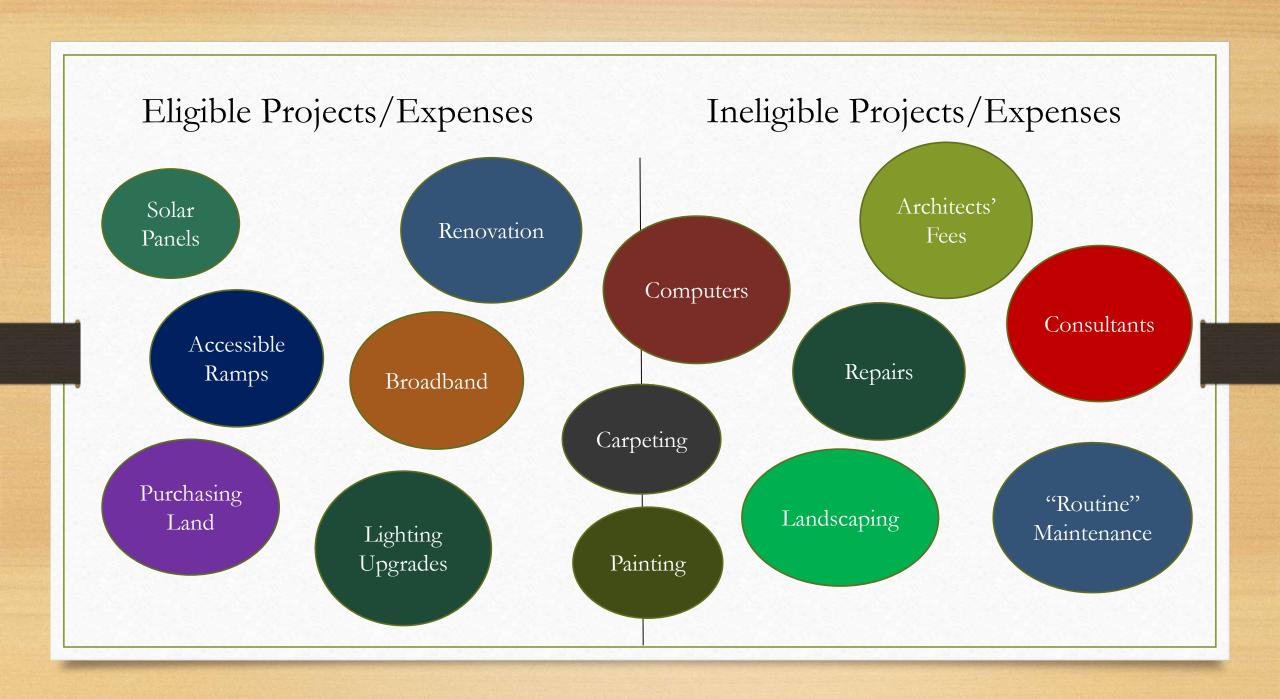

#### Total Project Budget

Minimum Project \$5,000 Minimum Award \$2,500

Local match can be from another grant, fundraising, or library budget

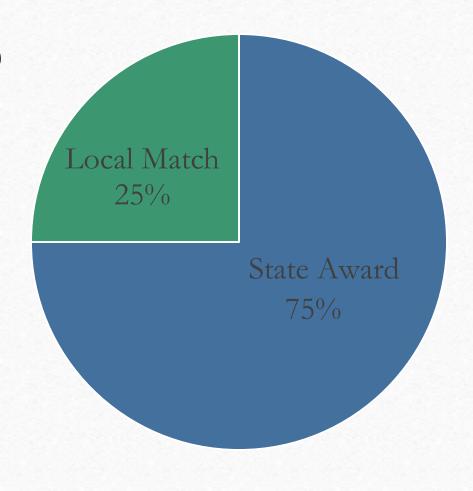

Break a large project into smaller components

Bundle smaller projects into one application

#### Application Timeline

- June 2017 Application Portal Opens
- End of August 2017 Applications due to 4CLS
- Sept. 2017 4CLS Board Approves Applications & send to Albany
- Oct. 2017 DLD reviews applications
- Jan. 2018 DASNY Reviews Applications
- May/June 2018 Approved Applications back to DLD
- June 2018 Notifications sent to State Reps
- June 2018 Award Letters sent to Libraries
- July 2018 90% of Award sent

#### SHPO: State Historic Preservation Office

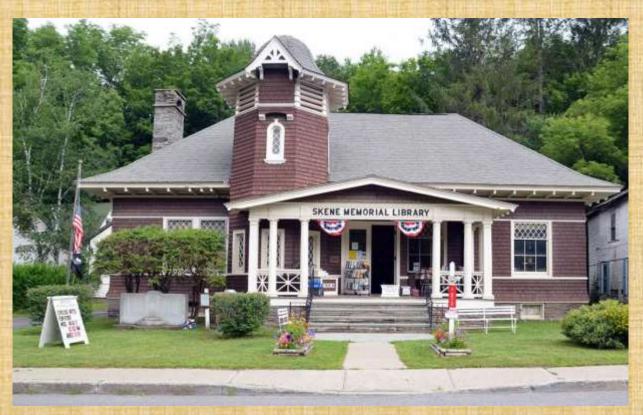

Skene Memorial Library, Fleischmanns, NY. Erected in 1901

- Buildings that are 50 years old, or are listed on the state or national historic register, must apply for approval for SHPO
- By agreement between State Ed & SHPO, certain types of work are **exempt** from SHPO review!
- Full list here:
   <a href="http://www.nysl.nysed.gov/libdev/construc/19m/s">http://www.nysl.nysed.gov/libdev/construc/19m/s</a>
   <a href="http://www.nysl.nysed.gov/libdev/construc/19m/s">hpo sed resolution.htm#appendixa</a>
- SHPO Approval Process is online:
  - https://cris.parks.ny.gov/Login.aspx?ReturnUrl=%2f
  - DLD recommends you sign in as a guest user

# Is your building owned by a school district?

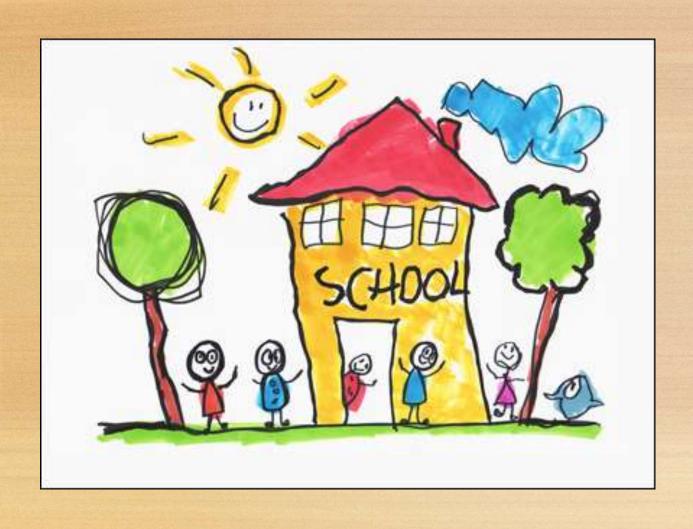

If Yes, AND if the total project budget is over \$10,000...

Your application requires the approval of the State Ed. Department's Office of Facilities Planning.

Call (518) 474-3906 to start the process

## Application Checklist

0386 -17 -6753

Upload

Print, Sign &

Print, Sign, &

send to 4CLS

Upload

Application Checklist **Project Number** Completed Item Application Form (required) Additional Funding Sources (required) \* Project Narratives (required) Budget (required) FS-10 Forms (required) ... (3 original forms signed in plue ink and mailed to your PLS) Payee Information Form (required) \* (1 original form signed in blue ink and mailed to your PLS) Attachments (required) Assurances (required) ٠. Certificate/Proof of Available Funds to Finance Project (required) Short (or Full) Environmental Assessment Form (required) Pre-Construction Building Photographs (required) Smart Growth Form (required) Certificate of 10 year minimum lease/legal agreement and project approval from building owner (if building/site is leased or otherwise legally available) Office of Facilities Planning approval (if building is owned by school district and project over \$10,000) State Historic Preservation Office (SHPO) Approval Documentation (optional)

Vendor quotes, cost estimates

Municipal Consent for Site/Building Acquisition Projects (optional)

Project Number

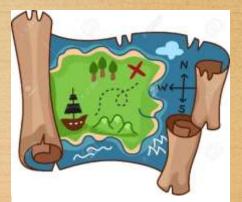

Upload a map showing the library and the surrounding area

#### Additional Information

- Applicants must have an Employer ID Number (EIN) that is different from their municipality. Apply for an EIN via the IRS <a href="http://www.irs.gov/Businesses/Small-Businesses-&-Self-Employed/Apply-for-an-Employer-Identification-Number-(EIN)-Online">http://www.irs.gov/Businesses/Small-Businesses-&-Self-Employed/Apply-for-an-Employer-Identification-Number-(EIN)-Online</a>
- Applicants must also have a NYS vendor number contact Barbara Massago <u>Barbara.massago@nysed.gov</u> or by calling (518) 486-4885.
- Most information is submitted via the online portal **except:** 
  - 3 copies of FS-10 form, signed in blue ink (send to 4CLS)
  - Payee Form, signed in blue ink (send to 4CLS)
- Project must begin 180 days from award notification

#### Links

- Main Construction Page <u>www.nysl.nysed.gov/libdev/construc/</u>
  - Application Procedure <a href="http://www.nysl.nysed.gov/libdev/construc/19m/index.html">http://www.nysl.nysed.gov/libdev/construc/19m/index.html</a>
  - Application Instructions <a href="http://www.nysl.nysed.gov/libdev/construc/19m/instruct.htm">http://www.nysl.nysed.gov/libdev/construc/19m/instruct.htm</a>
  - Frequently Asked Questions <a href="http://www.nysl.nysed.gov/libdev/construc/19m/faq.htm">http://www.nysl.nysed.gov/libdev/construc/19m/faq.htm</a>
- Application Portal Link <u>eservices.nysed.gov/ldgrants/index.jsp</u>
- Portal Registration Link <a href="https://eservices.nysed.gov/ldgrants/ldgext/diRegistration.do">https://eservices.nysed.gov/ldgrants/ldgext/diRegistration.do</a>
- SHPO Submission Link- <a href="https://cris.parks.ny.gov/Login.aspx?ReturnUrl=%2f">https://cris.parks.ny.gov/Login.aspx?ReturnUrl=%2f</a>
- Construction Page on the 4CLS Intranet <a href="http://intranet.4cls.org">http://intranet.4cls.org</a>
  - Under FAQ's & How-To's (or search for Construction)

# The Application Portal

New York State Education Department

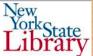

| New York State Library Division of Library Development Library Construction Program                                             | ment                                                                                          |                        | YorkState<br>Library |
|----------------------------------------------------------------------------------------------------|-----------------------------------------------------------------------------------------------|------------------------|----------------------|
| . <u>Home</u>                                                                                                    | Construction Home Page                                                                        | Construction Checklist | <u>Help</u>          |
| Checklist                                                                                                    |                                                                                               |                        |                      |
| Warning: The due date (10/30/2015) for this application has expired. You may not submit a new application for this fiscal year. |                                                                                               |                        |                      |
|                                                                                                    | Application Checklist                                                                         |                        |                      |
|                                                                                                    | Project Number                                                                                | 0386 -16 -6301         |                      |
|                                                                                                    | Item                                                                                          | Completed              |                      |
|                                                                                                    | Application Form (required)                                                                   | €                      |                      |
|                                                                                                    | Additional Funding Sources (required)                                                         | €                      |                      |
|                                                                                                    | Project Narratives (required)                                                                 | €                      |                      |
|                                                                                                    | Budget (required)                                                                             | ✓                      |                      |
|                                                                                                    | FS-10 Forms (required) (3 original forms signed in blue ink and mailed to your PLS)           |                        |                      |
|                                                                                                    | Payee Information Form (required) (1 original form signed in blue ink and mailed to your PLS) | €                      |                      |
|                                                                                                    | Attachments (required)                                                                        |                        |                      |
|                                                                                                    | Assurances (required)                                                                         |                        |                      |
|                                                                                                    | Certificate/Proof of Available Funds to Finance Project (required)                            |                        |                      |

- Online Portal <a href="https://eservices.nysed.gov/ldgrants/index.jsp">https://eservices.nysed.gov/ldgrants/index.jsp</a>
  - Register first <a href="https://eservices.nysed.gov/ldgrants/ldgext/diRegistration.do">https://eservices.nysed.gov/ldgrants/ldgext/diRegistration.do</a>

#### The Aftermath

- Submit Final Budget Report through portal
- Upload photos of completed project
- Print, sign, & send completed FS-10 forms to Albany
- After submission of FS-10's, the final 10% will arrive

### Call or E-mail Steve with Questions

- sbachman@4cls.org
- 607-723-8236 ext. 301